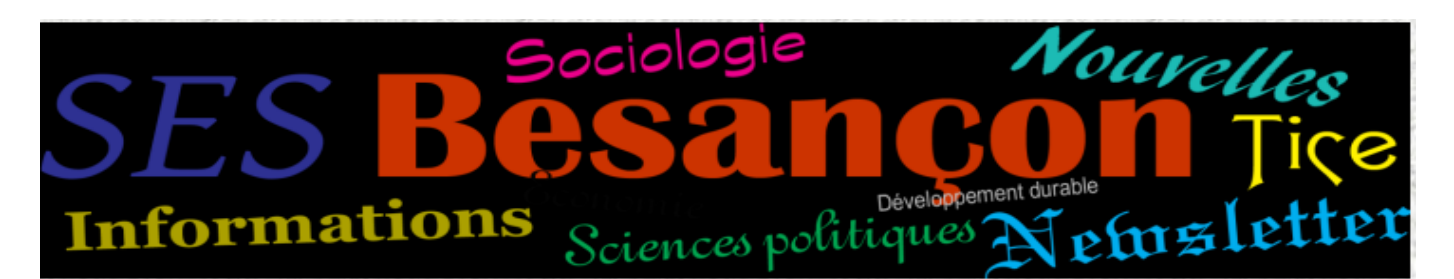

Septembre 2021, Newsletter n°3

### Cher.e.s collègues,

Bonjour à tous, l'ergonomie du site a beaucoup changé au mois de juin et un peu pendant les vacances. Nous vous invitons donc à vous rendre sur notre site pour apprécier (en tout cas, nous l'espérons) ces améliorations. <http://ses.ac-besancon.fr/>

 $\rightarrow$  N'hésitez pas à mutualiser vos séances...

Anthony Borey, Franck Labourier et Alexandrine Millet

## MUTUALISATIONS

Beaucoup de nouvelles séances ont été publiées pendant l'année 2020 – 2021

#### **Groupes de travaux**

- Les séances sont classées dans l'arborescence de l'Onglet « Enseigner » suivant le programme officiel.
- Mais aussi par groupe de travaux dans l'onglet « S'informer », et le sous-onglet « Stages, GTL et TraAm »

#### **TraAm**

 Les séances des TraAm ont également été publiées de la même façon que celles des Groupes de Travaux.

D'autres séances ont également fait l'objet de publications, notamment en classe de seconde.

# Ergonomie du site

Il n'y a plus que cinq onglets sur le site Académique :

ENSEIGNER, ÉVALUER, ORIENTER, S'INSPIRER et S'INFORMER

L'onglet ENSEIGNER pour retrouver toutes les infos programmes de seconde, première et terminale et surtout les séances.

ÉVALUER, pour les sujets et entraînement sur le bac.

ORIENTER pour présenter les infos spécifiques ou que nous voulons mettre en valeur dans l'académie de Besançon en rapport avec l'orientation.

S'INSPIRER, pour les CR de stages, les réflexions et travaux sur les programmes ainsi que les adresses utiles en SES

S'INFORMER pour retrouver les dernières infos de l'inspection, les modifications, la NewsLetter…

PAF

La première campagne d'inscription aux modules de ce PAF est ouverte jusqu'au **dimanche 19 septembre 2021** inclus.